#### Муниципальное бюджетное общеобразовательное учреждение гимназия №2

Т.Г.Рябенк

PACCMOTPEHO: на заседании МО протокол №1 от «28» августа 2023 г. руководитель-МО<br>ССССО.Н. Шевчук СОГЛАСОВАНО: заместитель директора по УВР от «29» августа 2023 г.

M,

УТВЕРЖДАЮ: Директор МБОУ гимцазии № 2 ODAST » aspycra 2023 г. И.В. Лемешева  $\overline{A}$ Ōз n<sub>naaska</sub> N 2

# РАБОЧАЯ ПРОГРАММА

«Информашка» (название предмета, курса)

для 2 а, б, в класса

Какора М.Н. Педагог дополнительного образования учебный год 2023-2024 г.

**Курс:** дополнительного образования «Информашка»

**Направление:** коммуникативно-познавательное

**Год обучения:** 1

**Класс:** 2

**Кол-во часов**: 34 ч.

**В год:** 34 ч., **в неделю** - 1 час.

**Тип программы:** авторская составленная на основе программы «Информатика» для 2-4 классов Матвеевой Н.В. («Информатика. Программа для начальной школы: 2-4 классы» / Н.В. Матвеева и др. – Москва, БИНОМ, Лаборатория знаний, 2019 г.).

**Составитель:** Какора М.Н.

# **Пояснительная записка**

Рабочая программа к курсу «Информашка» составлена в соответствии с требованиями Федерального государственного образовательного стандарта начального общего образования, на основе программы развития познавательных способностей учащихся младших классов на основе программы «Информатика» для 2-4 классов Матвеевой Н.В. («Информатика. Программа для начальной школы: 2-4 классы» / Н.В. Матвеева и др. – Москва, БИНОМ, Лаборатория знаний, 2019 г.).

Основной целью пропедевтического курса информатики «Информашка» является развитие мыслительных и коммуникативных навыков ребенка, приобретение навыков работы на ПК. В процессе обучения в начальной школе изучаются некоторые вопросы из разделов теоретической и прикладной информатики без компьютера с целью подготовки к ознакомлению с теоретическими основами информатики, развития логического мышления. В задачи пропедевтического курса информатики целесообразно включать приобретение навыков и умений анализировать любые объекты и системы из окружающей нас действительности.

# **Цель курса:**

овладение трудовыми умениями и навыками при работе на компьютере, опытом практической деятельности по созданию информационных объектов, полезных для человека и общества, способами планирования и организации созидательной деятельности на компьютере, умениями использовать компьютерную технику для работы с информацией.

Задачи курса:

- начальное освоение инструментальных компьютерных сред для работы с информацией разного вида (схемы предметов, сочетания различных видов информации в одном информационном объекте);
- создание завершённых проектов с использованием освоенных инструментальных компьютерных сред.

# **Место курса в образовательном процессе**

Программа реализуется в рамках внеурочной деятельности. Занятия курса проводятся с учащимися 2 класса 1 раз в неделю, всего 34 учебных часа.

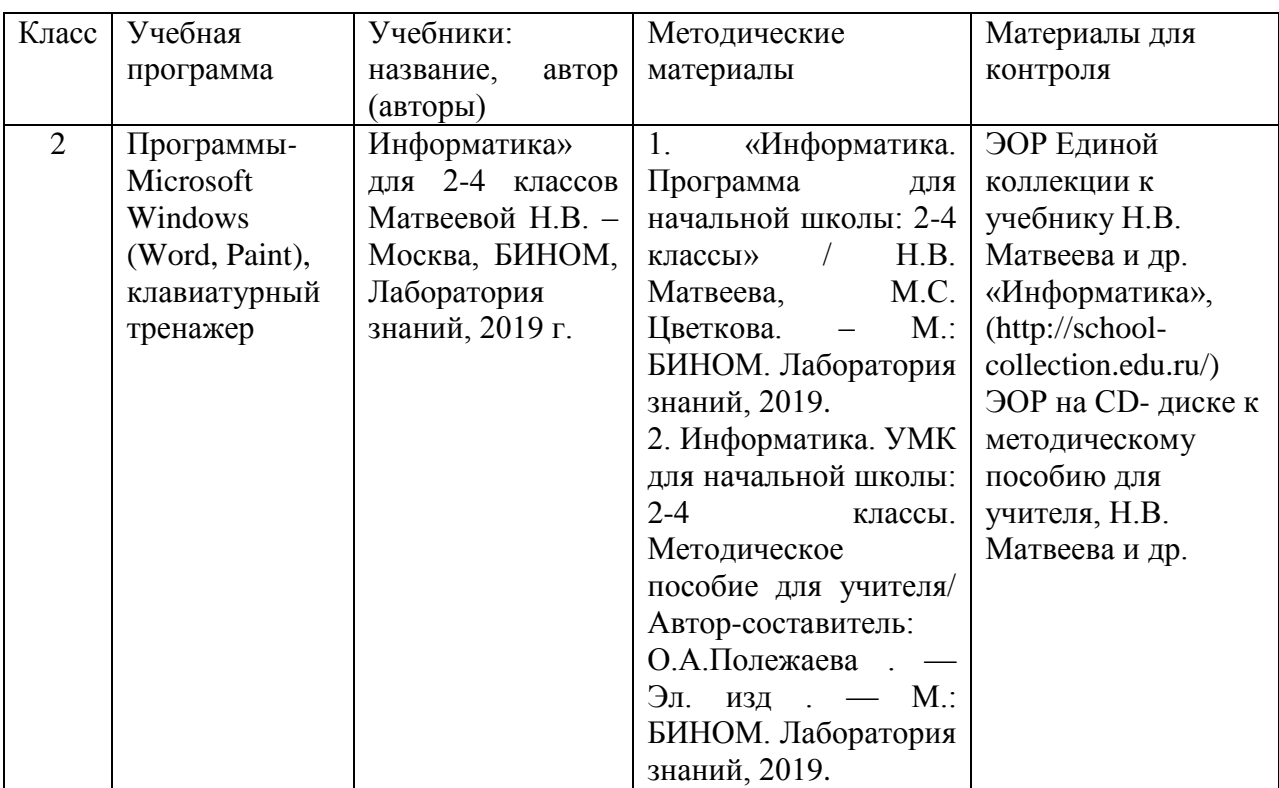

#### **Учебно-методическое обеспечение образовательного процесса**

#### **Содержание учебного курса**

# **Раздел 1. Знакомство с персональным компьютером**

Техника безопасности и организация рабочего места в кабинете информатики. Человек и компьютер. Основные устройства компьютера и технические средства, с помощью которых может быть реализован ввод информации (текста, звука, изображения) в компьютер.

# **Раздел 2. Изучение графического редактора**

Меню и интерфейс графического редактора. Панель палитра. Панель инструменты. Настройка инструментов рисования. Создание рисунков с помощью инструментов. Создание надписей в графическом редакторе. Создание рисунков с помощью клавиши Shift. Исправление ошибок и внесение изменений. Работа с фрагментами: удаление, перемещение, копирование. Преобразование фрагментов. Объединение фрагментов. Проекты: «Цветы для мамы», «Мой край», «Зимние краски», «Поздравительная открытка»

# **Раздел 3. Освоение клавиатурного тренажёра**

Интерфейс клавиатурного тренажера. Позиции пальцев. Запуск и выключение учебной программы (компьютерного тренажера).

Тренировка набора букв:

- "а" и "о",
- "а", "л", "м", "р", "ы",
- $"B" K"J".$
- "д" и "ы",
- "е" и "н",
- $\bullet$  " $\mathbf{u}$ "  $\mathbf{u}$  " $\mathbf{T}$ ".
- "м" и "ь",
- "п" и "р".

# **Раздел 4. Знакомство с текстовым процессором MS Office Word**

Интерфейс текстового процессора. Правила ввода букв, удаления символов. Специальные клавиши для набора заглавных букв, удаления символов, перехода в следующую строку.

Понятие «анаграмма», способы разгадывания анаграмм. Игры: «Подбери слова», «Путешествие в мир Анаграмм», «Собери клавиатуру».

#### **Раздел 5. Обобщающее повторение**

Закрепление основных понятий, изученных в течение года. Проверка сформированности навыков работы с ПК

Изучение каждого блока предполагает выполнение небольших проектных заданий, реализуемых с помощью изучаемых технологий. Выбор учащимся задания происходит в начале изучения модуля после знакомства учеников с предлагаемым набором ситуаций, требующих выполнения проектного задания.

#### **Планируемые результаты освоения учебного курса Личностные результаты**:

- широкие познавательные интересы, инициатива и любознательность, мотивы познания и творчества; готовность и способность к саморазвитию и реализации творческого потенциала в духовной и предметно-продуктивной деятельности за счет развития их образного, алгоритмического и логического мышления;
- интерес к информатике и ИКТ, стремление использовать полученные знания в процессе обучения другим предметам и в жизни;
- готовность к самостоятельным поступкам и действиям, принятию ответственности за их результаты; готовность к осуществлению индивидуальной и коллективной информационной деятельности.

# **Метапредметные результаты:**

*Регулятивные УУД:*

- составлять план решения учебной проблемы совместно с учителем;
- работать по плану, сверяя свои действия с целью, корректировать свою деятельность;
- в диалоге с учителем вырабатывать критерии оценки и определять степень успешности своей работы и работы других в соответствии с этими критериями.
- Владение основами самоконтроля, самооценки, принятия решений и осуществления осознанного выбора в учебной и познавательной (познавательная рефлексия, саморегуляция).
- Умение соотносить свои действия с планируемыми результатами, осуществлять контроль своей деятельности в процессе достижения

результата, определять способы действий в рамках предложенных условий и требований, корректировать свои действия в соответствии с изменяющейся ситуацией (контроль и коррекция).

*Познавательные УУД:*

- Умение определять понятия, создавать обобщения, устанавливать аналогии, классифицировать, самостоятельно выбирать основания и критерии для классификации, устанавливать причинно-следственные связи, строить логическое рассуждение, умозаключение (индуктивное, дедуктивное, по аналогии) и делать выводы (логические УУД), перерабатывать и преобразовывать информацию из одной формы в другую (составлять план, таблицу, схему).
- Умение анализировать объекты с целью выделения признаков (объекты с выделением существенных и несущественных признаков).
- Умение выбрать основание для сравнения объектов (сравнивает по заданным критериям два три объекта, выделяя два-три существенных признака).
- Умение выбрать основание для классификации объектов (проводит классификацию по заданным критериям).
- Умение определять последовательность событий (строить рассуждения в форме связи простых суждений об объекте, свойствах, связях).
- Умение определять последовательность действий (составлять простейшую инструкцию из двух-трех шагов).
- Умение использовать знаково-символические средства.
- Умение кодировать и декодировать информацию.
- Умение понимать информацию, представленную в неявном виде (выделяет общий признак группы элементов, характеризует явление по его описанию).

*Коммуникативные УУД:*

- Умение организовывать учебное сотрудничество и совместную деятельность с учителем и сверстниками; работать индивидуально и в группе: находить общее решение и разрешать конфликты на основе согласования позиций и учета интересов;
- формулировать, аргументировать и отстаивать свое мнение (учебное сотрудничество), адекватно использовать речевые средства для решения различных коммуникативных задач;
- высказывать и обосновывать свою точку зрения;
- слушать и слышать других, пытаться принимать иную точку зрения, быть готовым корректировать свою точку зрения;
- договариваться и приходить к общему решению в совместной деятельности;
- задавать вопросы. определять наиболее эффективные способы достижения результата;
- уметь находить ошибки при выполнении заданий и уметь их исправлять;
- анализировать и объективно оценивать результаты собственного труда, находить возможности и способы их улучшения:
- видеть красоту движений, выделять и обосновывать эстетические признаки в движениях и передвижениях человека;
- красоту телосложения и осанки, сравнивать их с • оценивать эталонными образцами.

#### Предметные результаты:

- правила поведения при работе с компьютером;
- основные устройства компьютера;
- понятие файла;
- владение понятиями «равно», «не равно», «больше», «меньше», «вправо», «влево». «действия  $\langle \langle \text{BBeDX} \rangle \rangle$ , «вниз», предметов». «возрастание», «убывание», «множество», «симметрия»;
- название цветов, форм и размеров предметов;
- понятие фрагмента рисунка;
- точные способы построения геометрических фигур;
- понятие пикселя и пиктограммы;

• основные способы работы с информацией в программе Paint, MS.Word. будут сформированы:

- образное логическое мышление;
- основы алгоритмической культуры;
- интерес к информатике и ИКТ, стремление использовать полученные знания в процессе обучения другим предметам и в жизни;
- основы информационного мировоззрения научного взгляда на область информационных процессов в живой природе, обществе, технике как одну И3 важнейших областей современной лействительности:
- способность к избирательному отношению к получаемой информации за счет умений ее анализа и критичного оценивания; ответственное отношение к информации с учетом правовых и этических аспектов ее распространения;
- способность и готовность к принятию ценностей здорового образа жизни за счет знания основных гигиенических, эргономических и технических условий безопасной эксплуатации средств ИКТ.

Ученик научится:

- уверенно и легко владеть компьютером;
- делать выбор в режиме «меню» и управлять объектами на экране монитора;
- клавиатуру и мышь при работе с прикладными • использовать программами;
- работать с интерактивной доской;
- вставлять картинки из файлов;
- получать различные варианты решения для одной и той же задачи;
- выделять форму предметов; определять размеры предметов; располагать предметы, объекты, цифры по возрастанию, убыванию; выделять, отображать, сравнивать множества и его элементы; уметь строить симметричные изображения простых геометрических фигур;
- создавать рисунки в графическом редакторе Paint;
- создавать текстовые документы;
- печатать текст;
- редактировать текст;
- вставлять рисунки, объект WordArt;
- самостоятельно составлять композиции;
- видеть ошибки и уметь их исправлять. Ученик *получит возможность*:
- уметь применять текстовый редактор для набора, редактирования и форматирования простейших текстов;
- уметь применять простейший графический редактор для создания и редактирования рисунков;
- знать о требованиях к организации компьютерного рабочего места, соблюдать требования безопасности и гигиены в работе со средствами ИКТ.

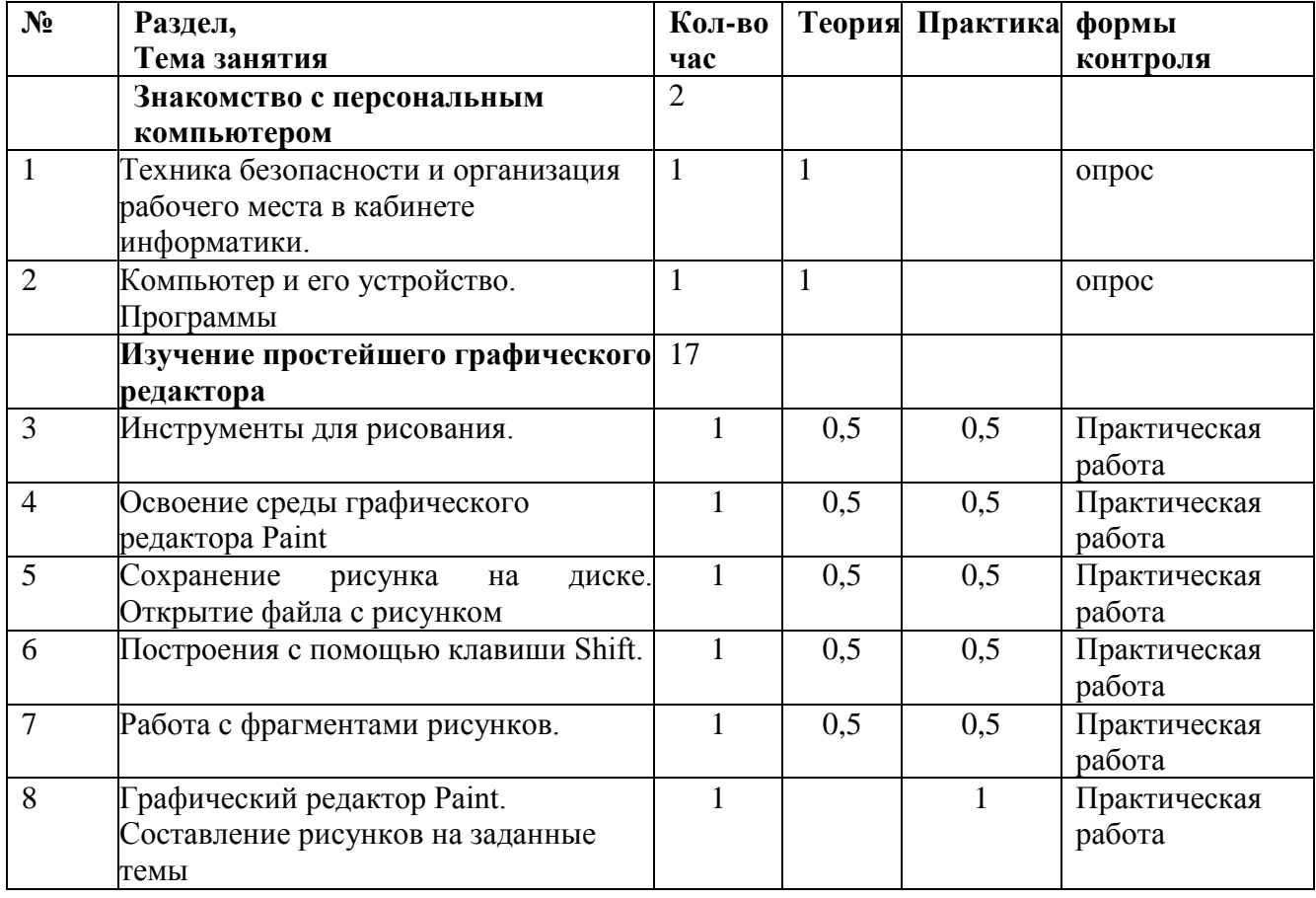

#### **Календарно – тематическое планирование**

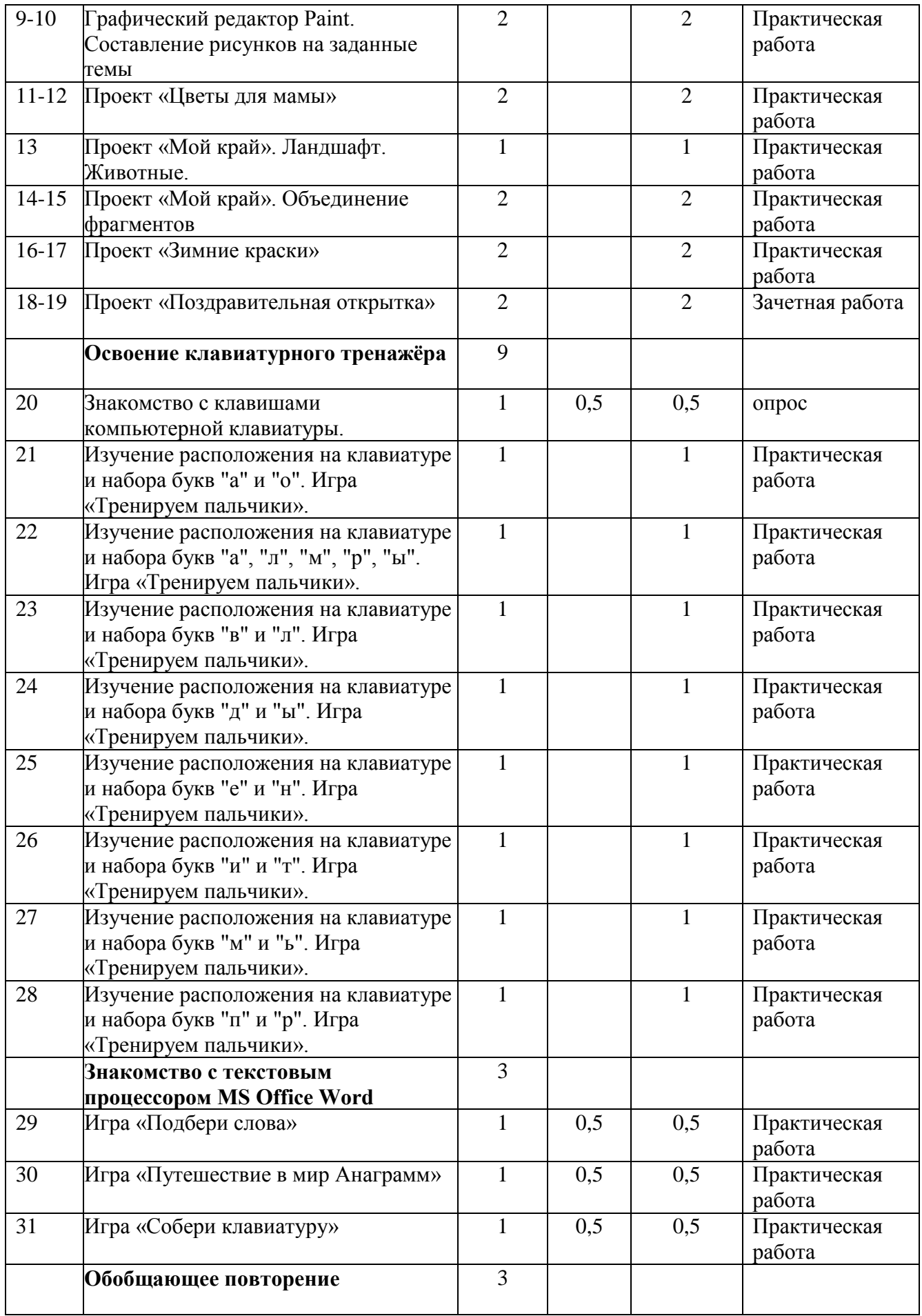

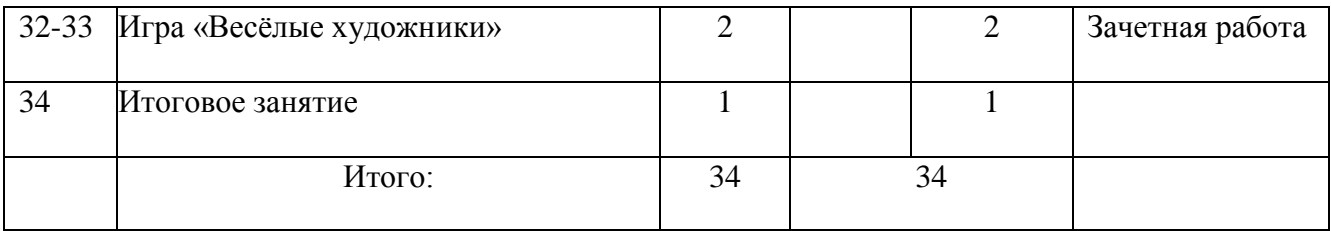